## **LABORATORIO DE REDES Y COMUNICAINES I – PRIMER PARCIAL –**

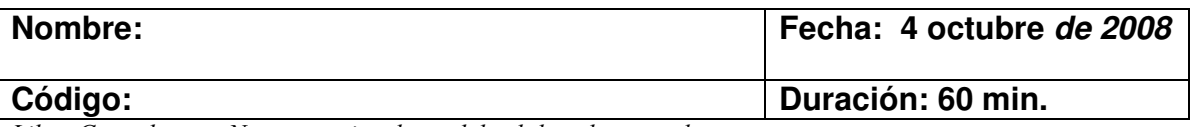

Libro Cerrado No se permite el uso del celular durante el examen

28%

1.0

a) Que se quiere decir cuando se hace la distinción de una transmisión Banda Base y una transmisión Paso Banda.

b) Explique las técnicas de Acceso Radio que se utilicen en el nivel 1 del modelo OSI para un dispositivo inalámbrico.

- c) Explique que significa y en que consiste el CIDR?
- d) Que rango son asignados a las direcciones clase A, B y C?

22%

**2.0** Una empresa de consultaría informática tiene su oficina principal en Madrid, con sucursales en Barcelona, Bilbao y Sevilla. Cada una de las cuatro oficinas tiene una red local basada en los protocolos TCP/IP. Se desea unirlas todas entre si., para lo cual se realiza un estudio de necesidades y se evalúa el coste de diversas alternativas consideradas aceptables. Además se requiere dar acceso a Internet a todas las oficinas. Como resultado de todo ello se decide montar una red con la siguiente topología:

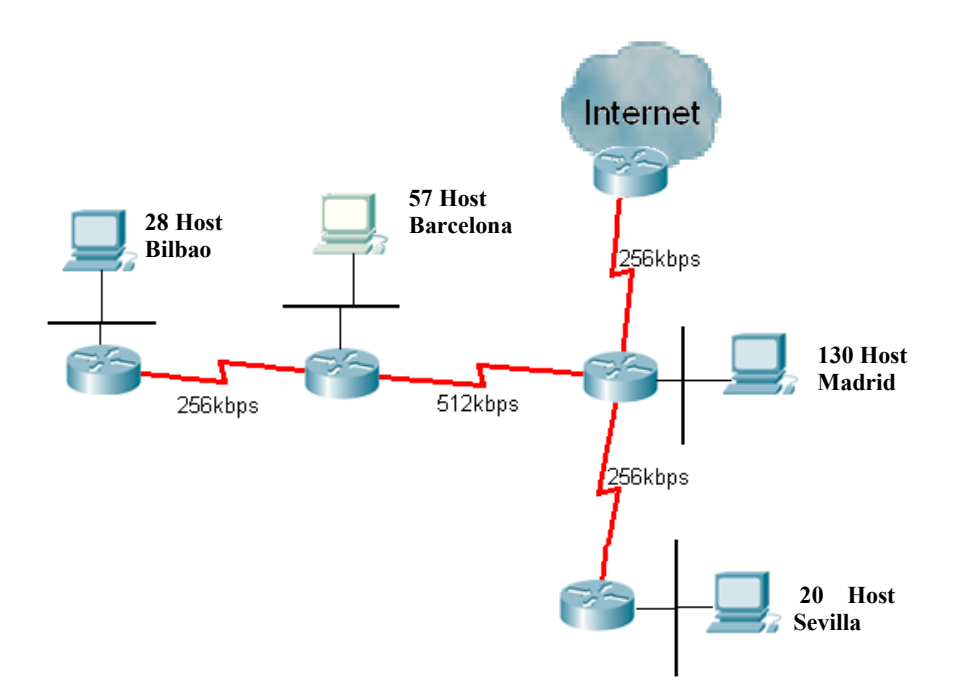

El número previsto de ordenadores es de 130 en la oficina de Madrid, 57 en la de Barcelona, 28 en la de Bilbao y 20 en Sevilla. Debido al uso de aplicaciones avanzadas (videoconferencia entre otras) se necesita que todos los ordenadores tengan acceso directo a Internet, es decir, tengan número IP públicos o "legales" Para ello la empresa ha obtenido del NIC la red 194.100.100.0

Diseñar un esquema de reparto de direcciones IP entre las diferentes oficinas que satisfaga los requerimientos de la empresa.

20%

**3.0** En el siguiente diagrama se pueden apreciar 4 segmentos de red IEE 802.3 interconectados entres sí a través de una subred formada por 4 routers IP (W, X, Y, Z) y cuatro líneas punto a punto. Se pide entonces:

Dividir la dirección IP de red 172.100.0.0 en cuatro subredes y asignar cada una de ellas a un segmento LAN. Procurar que las subredes tengan el mayor número de direcciones posible.

Configurar las estaciones A, B, C y D con los parámetros necesarios para que pueda hacerse efectiva la comunicación entre todas ellas utilizando enrutamiento por defecto. Utilizar la dirección más baja de cada rango para las estaciones y la más alta para las interfaces IEEE 802.3 de los routers.

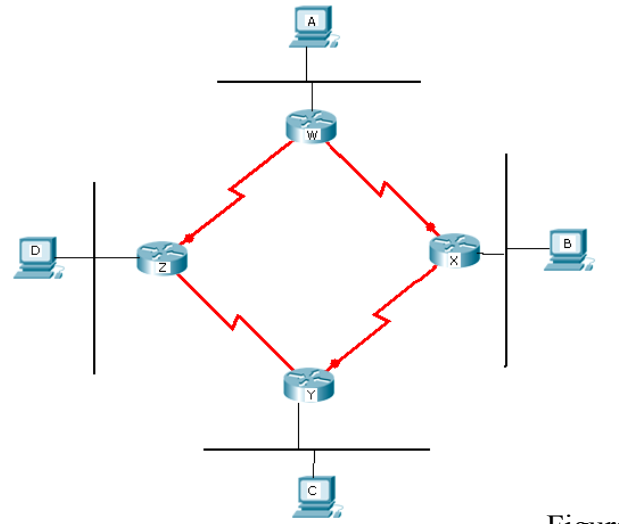

Figura 2

## **4.0 CABLEADO ESTRUCTURADO**

Una gran compañía constructora llamada Weléndez, esta planeando construir un gran edificio de oficinas de 10 pisos para vender dicho proyecto a empresas que quieran tener sus instalaciones en una zona céntrica de la Ciudad, en donde se construirá la edificación. La constructora, variando la distribución de los espacios, ubicación y elementos de las oficinas, esta ofreciendo tres tipos de proyectos para cada unos de los pisos en venta. Uno de los planos de una de las tres diferentes propuestas, entregado por un arquitecto aparece en la figura 1.

Por otro lado, suponga que usted trabaja para ICESI REDES S.A, una empresa que se dedica a dar soluciones de cableado estructurado. ICESI REDES S.A. fue seleccionada para presentar una propuesta precisamente para dar una solución de cableado estructurado para un piso de oficinas cuyo plano es el de la figura 1. La empresa está actualmente pasando por una crisis, y depende de dar unos buenos resultados en el diseño, para que la constructora le siga otorgando en un futuro los demás contratos. Como su empresa no quiere tomar ningún riesgo, lo llama a usted para que se encargue de realizar el diseño completo, ya que usted en el empleado más destacado, y tiene conocimientos avanzados en el tema.

Proponga la solución completa de cableado estructurado, incluyendo recomendaciones, posibles cambios o agregación de elementos que usted, bajo su criterio crea que sean favorables, para mejorar las posibilidades del sistema.

Sobre el plano de la figura 1, indique la ubicación de todos los subsistemas que crea conveniente.

30%

Parcial Laboratorio de Redes.<br>Nombre: Nombre:\_\_\_\_\_\_\_\_\_\_\_\_\_\_\_\_\_\_\_\_\_\_\_\_\_\_\_\_\_\_\_\_\_\_\_\_\_\_\_\_\_\_\_\_\_\_\_\_\_\_\_\_\_\_\_\_\_\_\_\_\_\_\_\_\_\_\_\_\_\_

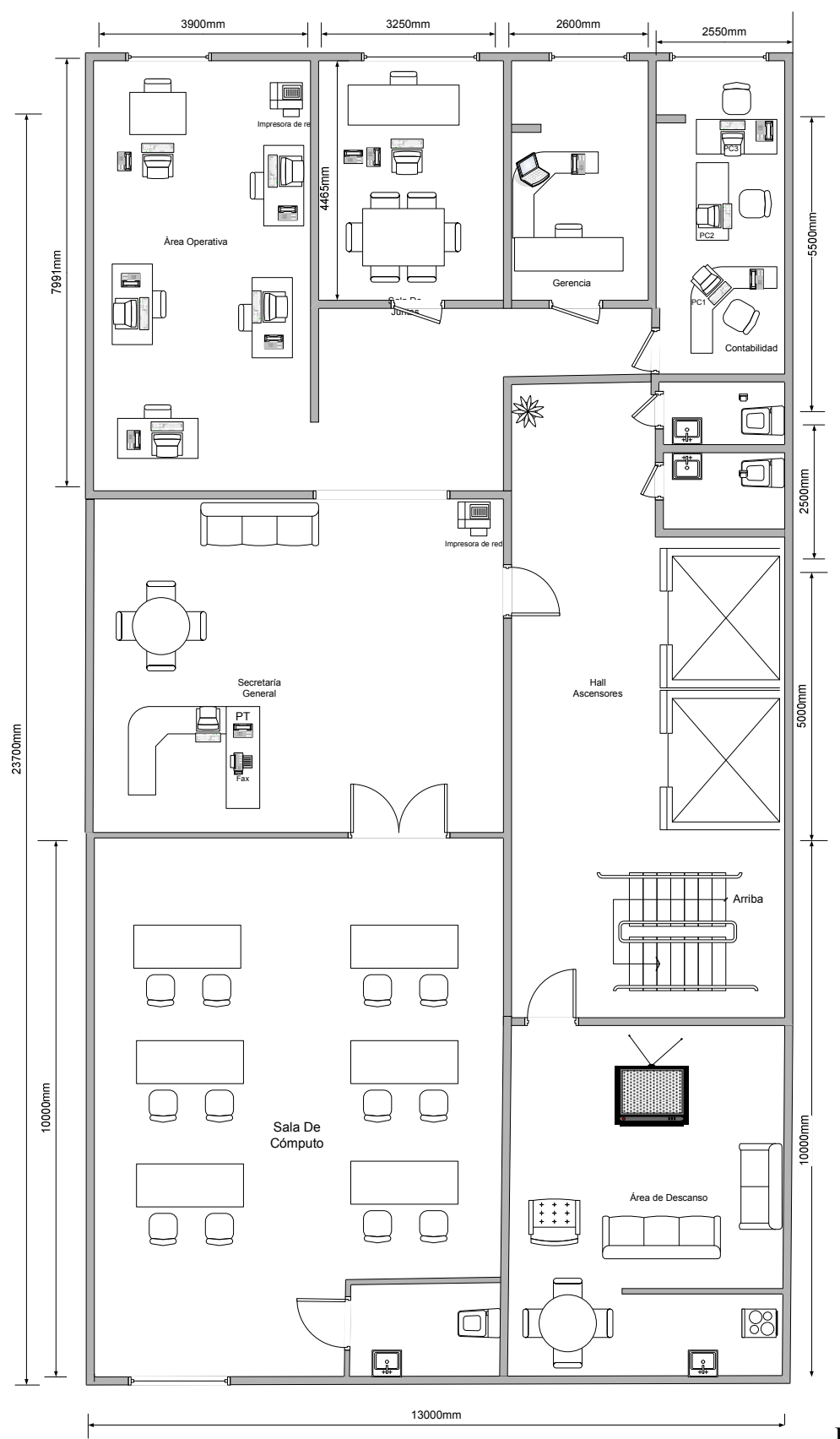

Figura 1.